## Package 'pgnorm'

October 14, 2022

Type Package

Title The p-Generalized Normal Distribution

Version 2.0

Date 2015-11-23

Author Steve Kalke

Maintainer Steve Kalke <steve.kalke@googlemail.com>

Description Evaluation of the pdf and the cdf of the univariate, noncentral, p-generalized normal distribution. Sampling from the univariate, noncentral, p-generalized normal distribution using either the p-generalized polar method, the p-generalized rejecting polar method, the Monty Python method, the Ziggurat method or the method of Nardon and Pianca. The package also includes routines for the simulation of the bivariate, p-generalized uniform distribution and the simulation of the corresponding angular distribution.

License GPL  $(>= 2)$ 

LazyData true

NeedsCompilation no

Repository CRAN

Date/Publication 2015-11-24 15:08:34

### R topics documented:

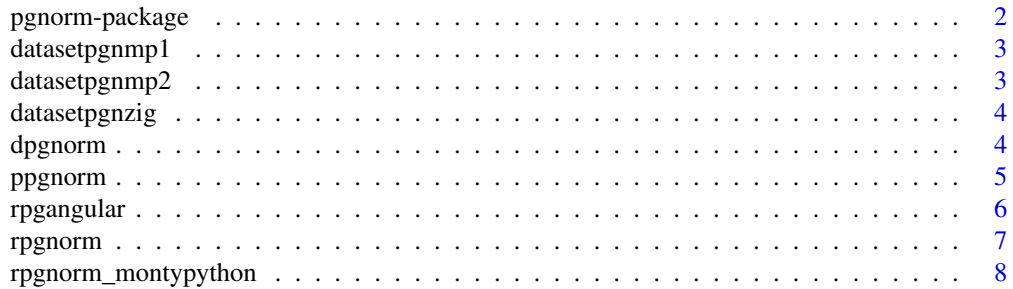

<span id="page-1-0"></span>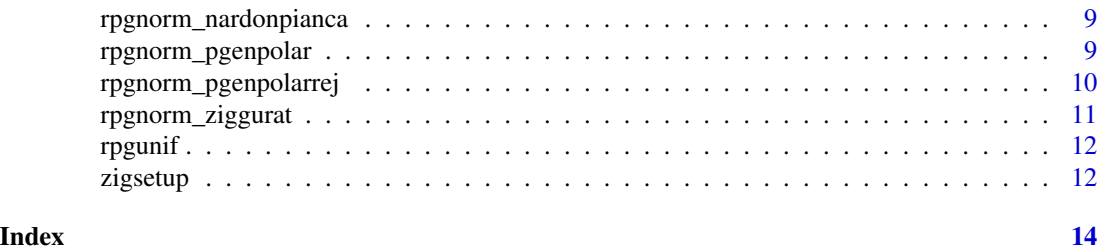

pgnorm-package *The* p*-Generalized Normal Distribution*

#### Description

The pgnorm-package includes routines to evaluate (cdf,pdf) and simulate the univariate p-generalized normal distribution with form parameter  $p$ , expectation mean and standard deviation  $σ$ . The pdf of this distribution is given by

$$
f(x, p, mean, \sigma) = (\sigma_p/\sigma) C_p \exp \left(-\left(\frac{\sigma_p}{\sigma}\right)^p \frac{|x - mean|^p}{p}\right),
$$

where  $C_p = p^{1-1/p}/2/\Gamma(1/p)$  and  $\sigma_p^2 = p^{2/p} \Gamma(3/p)/\Gamma(1/p)$ , which becomes

$$
f(x, p, mean, \sigma) = C_p \exp \left(-\frac{|x|^p}{p}\right),
$$

if  $\sigma = \sigma_p$  and  $mean = 0$ . The random number generation can be realized with one of five different simulation methods including the p-generalized polar method, the p-generalized rejecting polar method, the Monty Python method, the Ziggurat method and the method of Nardon and Pianca. Additionally to the simulation of the p-generalized normal distribution, the related  $p$ -generalized uniform distribution on the  $p$ -generalized unit circle and the corresponding angular distribution can be simulated by using the functions "rpgunif" and "rpgangular", respectively.

#### Details

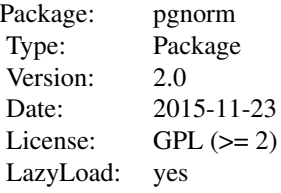

#### Author(s)

Steve Kalke <steve.kalke@googlemail.com>

#### <span id="page-2-0"></span>datasetpgnmp1 3

#### References

S. Kalke and W.-D. Richter (2013)."Simulation of the p-generalized Gaussian distribution." Journal of Statistical Computation and Simulation. Volume 83. Issue 4.

#### Examples

y<-rpgnorm(10,3)

datasetpgnmp1 *Dataset 1 of the Monty Python method*

#### Description

The dataset contains tail algorithm constants for sampling from the tail of the p-generalized normal distribution in context of a simulation of the  $p$ -generalized normal distribution with the Monty Python method.

#### Usage

data(datasetpgnmp1)

#### Examples

data(datasetpgnmp1)

datasetpgnmp2 *Dataset 2 of the Monty Python method*

#### Description

The dataset contains optimal rectangle widths in context of a simulation of the p-generalized normal distribution with the Monty Python method.

#### Usage

data(datasetpgnmp2)

#### Examples

data(datasetpgnmp2)

<span id="page-3-0"></span>

#### Description

The dataset contains tail algorithm constants for sampling from the tail of the p-generalized normal distribution in context of a simulation of the p-generalized normal distribution with the Ziggurat method.

#### Usage

data(datasetpgnzig)

#### Examples

data(datasetpgnzig)

dpgnorm *A function to evaluate the* p*-generalized normal density*

#### Description

The function evaluates the density  $f(x, p, mean, sigma)$  of the univariate p-generalized normal distribution according to

$$
f(x,p,mean, \sigma) = (\sigma_p/\sigma)\,C_p\,\exp\left(-\left(\frac{\sigma_p}{\sigma}\right)^p\frac{|x - mean|^p}{p}\right),
$$
 where  $C_p = p^{1-1/p}/2/\Gamma(1/p)$  and  $\sigma_p^2 = p^{2/p}\,\Gamma(3/p)/\Gamma(1/p).$ 

#### Usage

dpgnorm(y, p, mean, sigma)

#### Arguments

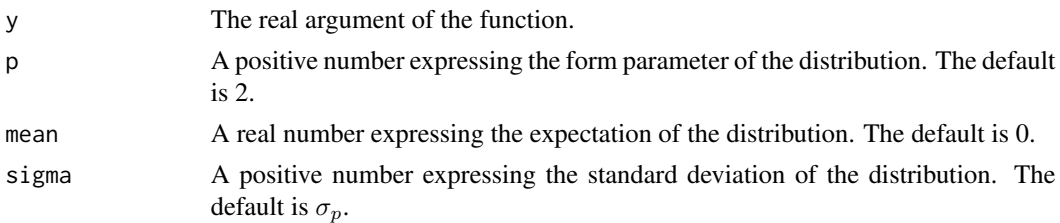

#### Value

A real number.

#### <span id="page-4-0"></span>ppgnorm **5**

#### Author(s)

Steve Kalke

#### References

S. Kalke and W.-D. Richter (2013)."Simulation of the p-generalized Gaussian distribution." Journal of Statistical Computation and Simulation. Volume 83. Issue 4.

#### Examples

y<-dpgnorm(0,3,1,2)

ppgnorm *A function to evaluate the* p*-generalized normal cdf*

#### Description

The function evaluates the cdf of the univariate p-generalized normal distribution according to the density

$$
f(x, p, mean, \sigma) = (\sigma_p/\sigma) C_p \exp\left(-\left(\frac{\sigma_p}{\sigma}\right)^p \frac{|x - mean|^p}{p}\right),
$$
  
where  $C_p = p^{1-1/p}/2/\Gamma(1/p)$  and  $\sigma_p^2 = p^{2/p} \Gamma(3/p)/\Gamma(1/p)$ .

#### Usage

ppgnorm(y, p, mean, sigma)

#### Arguments

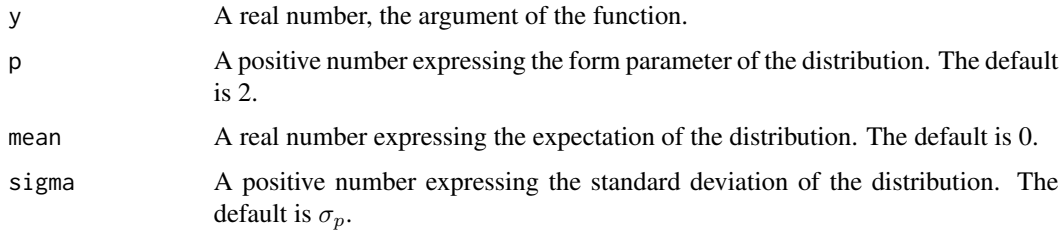

#### Value

A real number.

#### Author(s)

Steve Kalke

#### <span id="page-5-0"></span>References

S. Kalke and W.-D. Richter (2013)."Simulation of the p-generalized Gaussian distribution." Journal of Statistical Computation and Simulation. Volume 83. Issue 4.

#### Examples

y<-ppgnorm(2,p=3)

rpgangular *A random number generator for the angular distribution*

#### Description

The function simulates the univariate angular distribution corresponding to the  $p$ -generalized uniform distribution on the p-generalized unit circle.

#### Usage

rpgangular(n,p)

#### Arguments

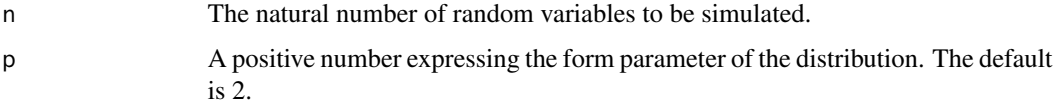

#### Value

An n-dimensional, real vector.

#### Author(s)

Steve Kalke

#### References

S. Kalke and W.-D. Richter (2013)."Simulation of the p-generalized Gaussian distribution." Journal of Statistical Computation and Simulation. Volume 83. Issue 4.

#### Examples

y<-rpgangular(10000,3)

<span id="page-6-0"></span>

#### Description

The function simulates the univariate  $p$ -generalized normal distribution by using one of the following methods: the p-generalized polar method (pgenpolar), the p-generalized rejecting polar method (pgenpolarrej), the Monty Python method (montypython), the Ziggurat method (ziggurat) and the method of Nardon and Pianca (nardonpianca).

#### Usage

rpgnorm(n, p, mean, sigma, method)

#### Arguments

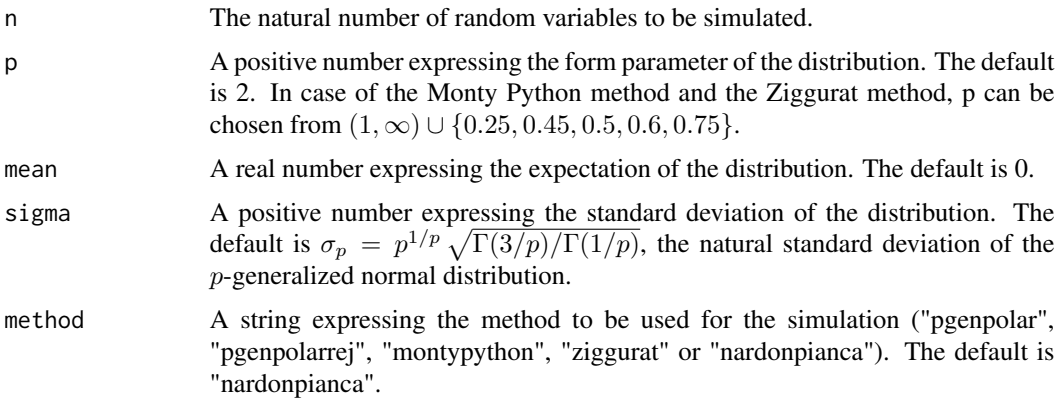

#### Value

An n-dimensional, real vector.

#### Author(s)

Steve Kalke

#### References

S. Kalke and W.-D. Richter (2013)."Simulation of the p-generalized Gaussian distribution." Journal of Statistical Computation and Simulation. Volume 83. Issue 4.

#### Examples

y<-rpgnorm(10000,3,method="pgenpolar")

<span id="page-7-0"></span>rpgnorm\_montypython *A random number generator for the* p*-generalized normal distribution*

#### Description

The function simulates the univariate, central,  $p$ -generalized normal distribution by using the Monty Python method.

#### Usage

```
rpgnorm_montypython(n,p)
```
#### Arguments

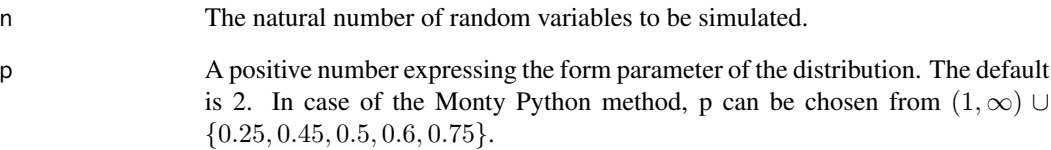

#### Value

An n-dimensional, real vector.

#### Author(s)

Steve Kalke

#### References

S. Kalke and W.-D. Richter (2013)."Simulation of the p-generalized Gaussian distribution." Journal of Statistical Computation and Simulation. Volume 83. Issue 4.

#### Examples

y<-rpgnorm\_montypython(10000,3)

<span id="page-8-0"></span>rpgnorm\_nardonpianca *A random number generator for the* p*-generalized normal distribution*

#### Description

The function simulates the univariate, central,  $p$ -generalized normal distribution by using the method of Nardon and Pianca.

#### Usage

```
rpgnorm_nardonpianca(n,p)
```
#### Arguments

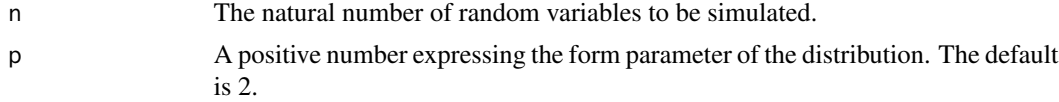

#### Value

An n-dimensional, real vector.

#### Author(s)

Steve Kalke

#### References

S. Kalke and W.-D. Richter (2013)."Simulation of the p-generalized Gaussian distribution." Journal of Statistical Computation and Simulation. Volume 83. Issue 4.

#### Examples

y<-rpgnorm\_nardonpianca(10000,3)

rpgnorm\_pgenpolar *A random number generator for the* p*-generalized normal distribution*

#### Description

The function simulates the univariate, central,  $p$ -generalized normal distribution by using the  $p$ generalized polar method.

#### Usage

rpgnorm\_pgenpolar(n,p)

#### <span id="page-9-0"></span>Arguments

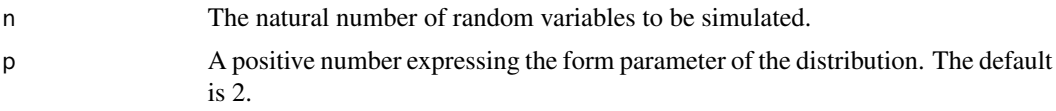

#### Value

An n-dimensional, real vector.

#### Author(s)

Steve Kalke

#### References

S. Kalke and W.-D. Richter (2013)."Simulation of the p-generalized Gaussian distribution." Journal of Statistical Computation and Simulation. Volume 83. Issue 4.

#### Examples

y<-rpgnorm\_pgenpolar(10000,3)

rpgnorm\_pgenpolarrej *A random number generator for the* p*-generalized normal distribution*

#### Description

The function simulates the univariate, central,  $p$ -generalized normal distribution by using the  $p$ generalized rejecting polar method.

#### Usage

```
rpgnorm_pgenpolarrej(n,p)
```
#### Arguments

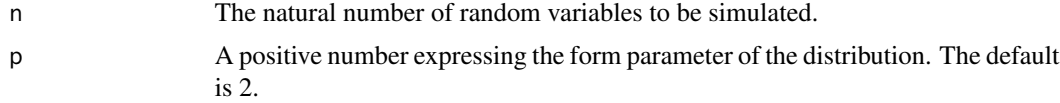

#### Value

An n-dimensional, real vector.

#### Author(s)

Steve Kalke

#### <span id="page-10-0"></span>rpgnorm\_ziggurat 11

#### References

S. Kalke and W.-D. Richter (2013)."Simulation of the p-generalized Gaussian distribution." Journal of Statistical Computation and Simulation. Volume 83. Issue 4.

#### Examples

```
y<-rpgnorm_pgenpolarrej(10000,3)
```
rpgnorm\_ziggurat *A random number generator for the* p*-generalized normal distribution*

#### Description

The function simulates the univariate, central, p-generalized normal distribution by using the Ziggurat method.

#### Usage

```
rpgnorm_ziggurat(n,p,x)
```
#### Arguments

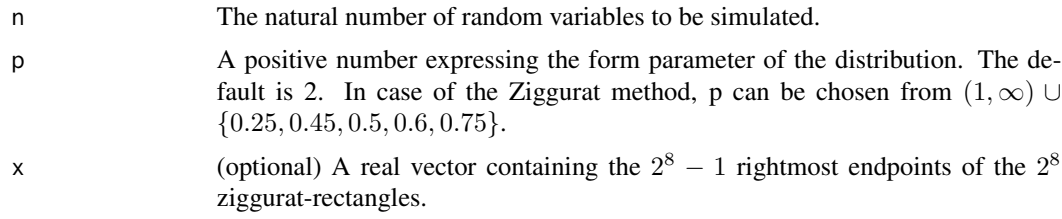

#### Value

An n-dimensional, real vector.

#### Author(s)

Steve Kalke

#### References

S. Kalke and W.-D. Richter (2013)."Simulation of the p-generalized Gaussian distribution." Journal of Statistical Computation and Simulation. Volume 83. Issue 4.

#### Examples

y<-rpgnorm\_ziggurat(10000,3)

<span id="page-11-0"></span>

#### Description

The function simulates the bivariate,  $p$ -generalized uniform distribution on the  $p$ -generalized unit circle.

#### Usage

rpgunif(n,p)

#### Arguments

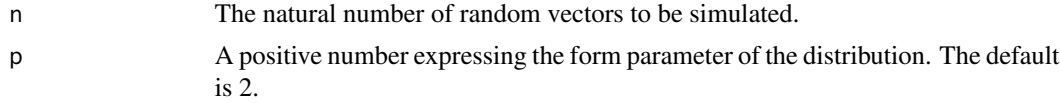

#### Value

A real  $n \times 2$  matrix.

#### Author(s)

Steve Kalke

#### References

S. Kalke and W.-D. Richter (2013)."Simulation of the p-generalized Gaussian distribution." Journal of Statistical Computation and Simulation. Volume 83. Issue 4.

#### Examples

y<-rpgunif(10000,3)

zigsetup *A function for setting up the Ziggurat.*

#### Description

The function approximates the rightmost x-coordinates of the first n-1 rectangles defining the Ziggurat in case of the central, p-generalized normal distribution.

#### Usage

zigsetup(p, n, tol)

#### zigsetup 13

#### Arguments

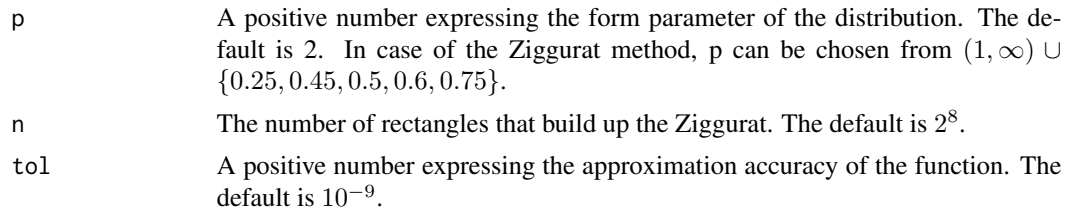

### Value

An  $(n - 1)$ -dimensional, real vector.

#### Author(s)

Steve Kalke

#### References

S. Kalke and W.-D. Richter (2013)."Simulation of the p-generalized Gaussian distribution." Journal of Statistical Computation and Simulation. Volume 83. Issue 4.

#### Examples

y<-zigsetup(3,20,10^(-6))

# <span id="page-13-0"></span>Index

∗ datasets datasetpgnmp1, [3](#page-2-0) datasetpgnmp2, [3](#page-2-0) datasetpgnzig, [4](#page-3-0) ∗ distribution dpgnorm, [4](#page-3-0) ppgnorm, [5](#page-4-0) rpgangular, [6](#page-5-0) rpgnorm, [7](#page-6-0) rpgnorm\_montypython, [8](#page-7-0) rpgnorm\_nardonpianca, [9](#page-8-0) rpgnorm\_pgenpolar, [9](#page-8-0) rpgnorm\_pgenpolarrej, [10](#page-9-0) rpgnorm\_ziggurat, [11](#page-10-0) rpgunif, [12](#page-11-0) zigsetup, [12](#page-11-0) ∗ package pgnorm-package, [2](#page-1-0) datasetpgnmp1, [3](#page-2-0) datasetpgnmp2, [3](#page-2-0) datasetpgnzig, [4](#page-3-0) dpgnorm, [4](#page-3-0) pgnorm *(*pgnorm-package*)*, [2](#page-1-0) pgnorm-package, [2](#page-1-0) ppgnorm, [5](#page-4-0) rpgangular, [6](#page-5-0) rpgnorm, [7](#page-6-0) rpgnorm\_montypython, [8](#page-7-0) rpgnorm\_nardonpianca, [9](#page-8-0) rpgnorm\_pgenpolar, [9](#page-8-0) rpgnorm\_pgenpolarrej, [10](#page-9-0) rpgnorm\_ziggurat, [11](#page-10-0) rpgunif, [12](#page-11-0)

zigsetup, [12](#page-11-0)